## **TULIP and UNDNS**

## **UNDNS**

Undns is a package that uses the naming conventions of routers to estimate their location. It is part of [Rocketfuel](http://research.cs.washington.edu/networking/rocketfuel/) which is a project of a team from University of Washington.

The project is quite old (last updated in 2006) and hence some of the heuristics are outdated. Also not all of the routers are supported including those part of ESnet. Furthermore, since the script uses hostnames to find the location, it obviously doesn't work for routers with only IP addresses.

In our experience, it only works for a handful of routers.

## **Examples**

## **-TULIP trace is red, Maxmind trace is blue and Undns trace is orange.**

Traceroute from brunsvigia.tenet.ac.za (Cape Town, South Africa) to ping.riken.jp (Tokyo, Japan). Here Undns misses Europe and Maxmind misses North America. TULIP shows the actual path.

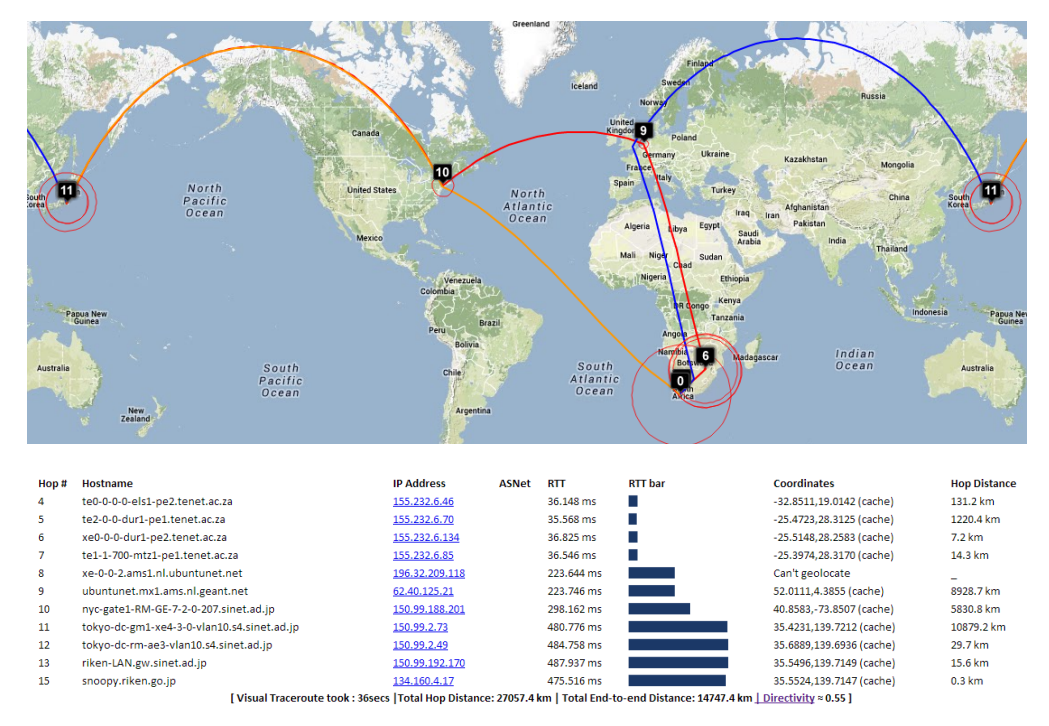

Traceroute from pinger.cern.ch (Switzerland) to mel-a-ext1.aarnet.net.au (Melbourne, Australia). Here Undns is only able to identify the last two hops in Sydney and Melbourne respectively. It is unable to identify the routers in North America.

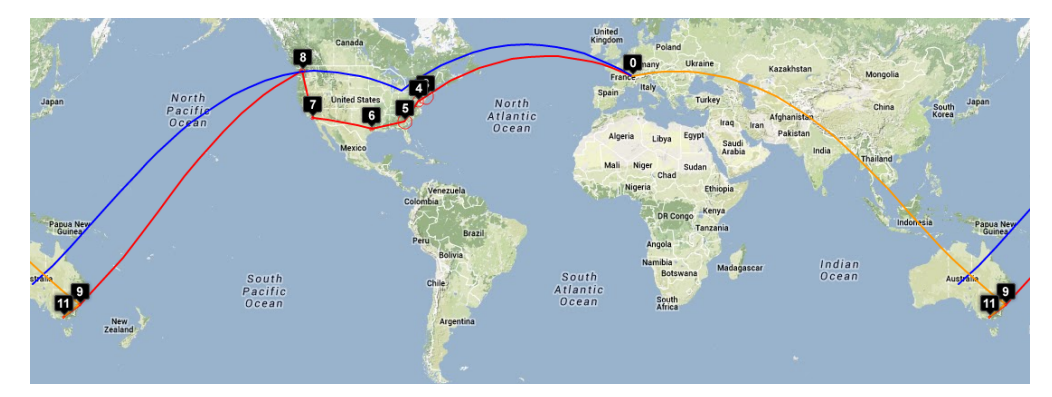

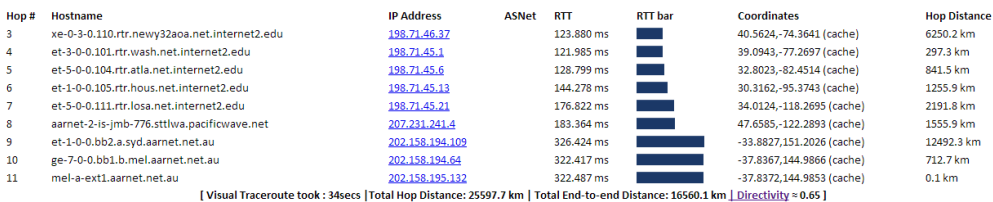

Traceroute from www-wanmon.slac.stanford.edu (Menlo Park,USA) to nust.edu.pk (Islamabad, Pakistan). Undns fails to locate even a single router.

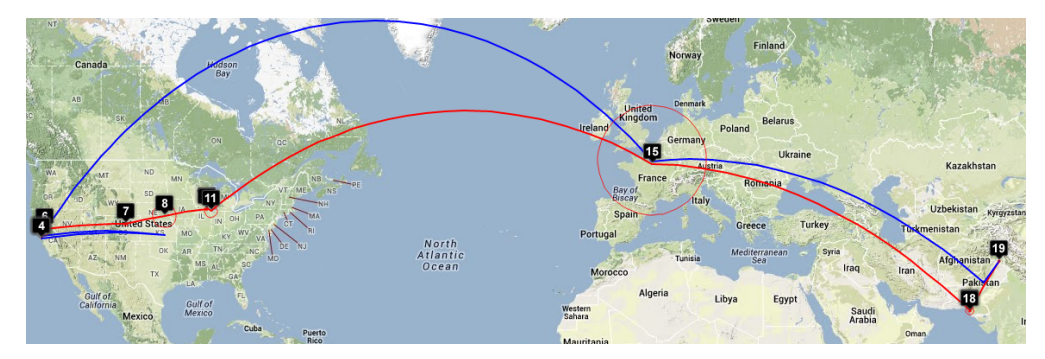

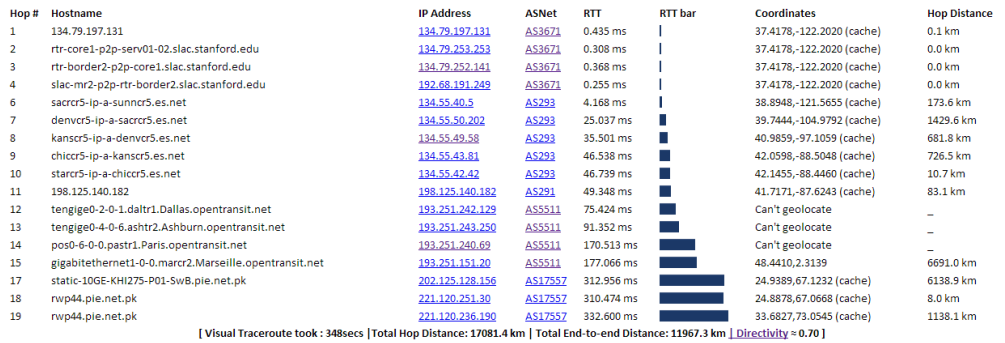